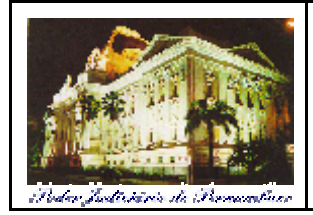

# **TRIBUNAL DE JUSTIÇA DO ESTADO DE PERNAMBUCO Concurso Público (Aplicação: 8/7/2001) <sup>C</sup>ARGO: AUXILIAR JUDICIÁRIO DA 1.<sup>a</sup> ENTRÂNCIA**

Nas questões de **1** a **30**, marque, em cada uma, a única opção correta, de acordo com o respectivo comando. Na Folha de Respostas, a indicação do campo **SR** é facultativa e não contará para efeito de avaliação; servirá somente para caracterizar que o candidato desconhece a resposta correta.

# **LÍNGUA PORTUGUESA**

**Texto LP-I – questões 1 e 2**

## **Uma guerra ideológica**

- *<sup>1</sup>* A seguir, um retrato da humanidade no limiar do novo milênio. Se a população mundial estivesse toda representada em uma vila de cem habitantes, o cenário seria o seguinte: haveria 63 asiáticos, treze *<sup>4</sup>* africanos, dez europeus, nove sul-americanos e apenas cinco norteamericanos. Estes poucos norte-americanos seriam donos de 59% de
- toda a riqueza da vila. Oitenta pessoas viveriam em habitações *<sup>7</sup>* precárias, setenta seriam analfabetas e cinqüenta, mal nutridas. A globalização econômica que beneficia muita gente não conseguiu
- ainda aplainar as desigualdades sobre as quais as sociedades *<sup>10</sup>* humanas construíram seu progresso. Hoje a África Subsaariana, com
- 773 milhões de habitantes, tem menos linhas de telefones do que Nova Iorque. Um único morador da Califórnia consome mais proteína, *<sup>13</sup>* água, gasolina e eletricidade que toda uma vila do Sudeste Asiático.
- Essas desigualdades históricas geram indignação e perplexidade. Muito mais agora que em outros tempos, diga-se, quando elas eram
- *<sup>16</sup>* encaradas pela elite bem pensante mundial e até pelos que sofriam seus efeitos como fatos naturais da vida. A globalização econômica não inventou a desigualdade. Tampouco exacerbou a injustiça social
- *<sup>19</sup>* no planeta. Mas como fenômeno econômico dominante de nosso tempo, sem um modelo alternativo coerente que lhe faça sombra, ela se tornou o telhado de vidro da modernidade. E tome pedra.

Eliana Giannella Simonetti. **Economia e negócios**. *In*: **Veja**, 31/1/2001, p. 100-1 (com adaptações).

### **QUESTÃO 1**

De acordo com as idéias do texto LP-I, compreende-se a expressão "retrato da humanidade" (R.1) como

- A uma justificativa para as desigualdades sociais.
- B um cenário representativo das semelhanças e desigualdades mundiais.
- C uma demonstração das desigualdades criadas pela globalização.
- D uma comprovação da exploração dos países pobres pelos ricos.
- E um exemplo das condições culturais previstas para o terceiro milênio. **QUESTÃO 2**

Julgue os itens a seguir, a respeito do emprego de palavras e expressões usadas no texto LP-I.

- I Mantêm-se o sentido e a correção gramatical do texto ao se substituir a forma verbal "haveria" (R.3) por **existiria**.
- II A palavra "Subsaariana" (R.11) é escrita com "aa" porque é derivada de Saara.
- III O pronome "elas" (R.16) refere-se ao conjunto "proteína, água, gasolina e eletricidade" (R.13).
- IV Na linha 21, o emprego da expressão "que lhe faça sombra" constitui um reforço para a idéia do adjetivo "alternativo".

Estão certos apenas os itens

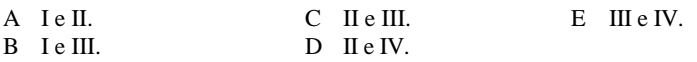

**Texto LP-II – questões 3 e 4**

## **Violência e Sociologia**

- *<sup>1</sup>* A Sociologia, como ciência da sociedade e das relações entre os homens, não pode ignorar a violência que constitui, em suas mais diversas formas, um elemento
- *<sup>4</sup>* cotidiano dessas relações. Mesmo que não encontrem soluções, seus estudos têm o poder do diagnóstico e da denúncia.
- *<sup>7</sup>* Não existe na sociedade humana uma violência instintiva como entre os animais. Também não existe uma noção absoluta de violência. Existem *violências*, sob
- *<sup>10</sup>* diversas formas, em diferentes circunstâncias. Há a violência institucionalizada oficial, praticada pela polícia, pelo Estado; a violência internacional entre dois mundos *<sup>13</sup>* em conflito; a violência política entre facções dentro de
- uma mesma nação; a violência não-oficial, mas também organizada, entre bandos armados que se defrontam pelo *<sup>16</sup>* domínio de atividades ilegais (drogas, jogo etc.), ou pelo domínio de terras (como os bandos de jagunços dos proprietários rurais); a violência como explosão de
- *<sup>19</sup>* movimentos de massa, como os linchamentos; a violência resultante de preconceitos contra mulheres, negros, homossexuais, sob a forma individual ou organizada, a *<sup>22</sup>* exemplo da Ku Klux Klan, organização direitista e racista
- norte-americana.

A Sociologia estuda também formas de violência *<sup>25</sup>* que, embora não se manifestem por agressão física, são

igualmente ofensivas à integridade humana, como a discriminação, a miséria e o abuso do poder.

Maria Cristina Castilho Costa. **Sociologia: introdução à ciência da sociedade moderna**. São Paulo: Moderna, 1987, p. 235 (com adaptações).

### **QUESTÃO 3**

Julgue os itens abaixo, a respeito das idéias do texto LP-II.

- I Como ciência da sociedade, a Sociologia estuda o interrelacionamento humano.
- II Pelo fato de a violência estar presente nas relações entre os homens, a Sociologia não pode ignorá-la.
- III Por ser um animal, o homem tem uma violência instintiva.
- IV Do ponto de vista da Sociologia, existe apenas um tipo de violência.
- V A violência só existe verdadeiramente quando há agressão física.
- VI A discriminação é uma das formas da violência contra mulheres, negros e homossexuais.

A quantidade de itens certos é igual a

A 1. B 2. C 3. D 4. E 5.

### **QUESTÃO 4**

Com base na expressão das idéias do texto LP-II, assinale a opção **incorreta**.

- A O período que inicia o segundo parágrafo pode, sem incorrer em erro, ser assim redigido: **Não existe, na sociedade humana, uma violência instintiva como entre os animais**.
- B O autor utiliza, no segundo parágrafo, o recurso da enumeração.
- C As expressões "pela polícia" (R.11) e "pelo Estado" (R.12) são agentes da passiva.
- D No segundo parágrafo, subentende-se, depois de cada ponto-evírgula, a forma verbal **há**.
- E A retirada do acento grave indicativo de crase que aparece na linha 26 causaria erro gramatical.

#### **Texto LP-III – questões de 5 a 7**

## **O servidor público**

*<sup>1</sup>* Elemento essencial à prestação regular dos serviços públicos e à plena atuação estatal, o servidor público deve ser orientado e qualificado ao desempenho das atribuições de seu *<sup>4</sup>* cargo, respondendo, em caráter regressivo, pelos danos que sua

conduta vier infligir à administração. Essa dupla conjugação de responsabilidades é perfeitamente caracterizada na Constituição *<sup>7</sup>* da República:

Art. 37, § 6.º – As pessoas jurídicas de direito público e as de direito privado prestadoras de serviços *<sup>10</sup>* públicos responderão pelos danos que seus agentes, nessa qualidade, causarem a terceiros, assegurado o direito de regresso contra o responsável nos casos de *<sup>13</sup>* dolo ou culpa.

Isso mostra a necessidade de ter-se um quadro de pessoal qualificado, remunerado de forma compatível, constantemente *<sup>16</sup>* treinado e sempre preparado para o regular e eficiente desempenho de encargos da competência dos poderes públicos. Atenta a tais preocupações e não desejando submeter-se

*<sup>19</sup>* aos efeitos decorrentes da inércia, sempre lesivos aos interesses coletivos, à administração incumbe velar pela regularidade da conduta de seus agentes, fazendo valer as regras disciplinares *<sup>22</sup>* pertinentes.

> Airton Rocha Nóbrega. **Direito e justiça**. *In*: **Correio Braziliense** , 19/3/2001 (com adaptações).

#### **QUESTÃO 5**

Considerando as idéias gerais do texto LP-III, assinale a opção correta.

- A Para que o Estado possa prestar regular e plenamente os serviços públicos aos cidadãos, ele conta com um elemento essencial: a Constituição da República.
- B As "responsabilidades" (R.6) são atribuídas ao funcionário público e à administração.
- C O servidor público não responde no presente por erros por ele cometidos no passado.
- D Ao ingressar no serviço público, o servidor deve estar plenamente orientado e qualificado, para que a administração não mais tenha de investir tempo e recursos na sua formação.
- E No Brasil, os serviços públicos são prestados somente pelas pessoas jurídicas de direito público.

#### **QUESTÃO 6**

No texto LP-III, haverá alteração de sentido, caso se substitua

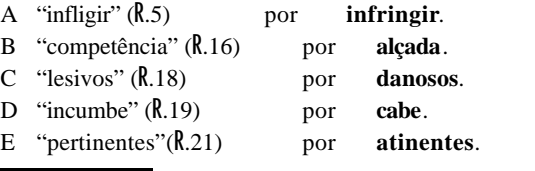

#### **QUESTÃO 7**

De acordo com as gramáticas, sujeito é o termo da oração do qual se diz alguma coisa. Assinale a opção em que o termo destacado do texto LP-III **não** exerce a função de sujeito na oração em que aparece.

- A "o servidor público" (R.2)
- B "sua conduta" (R.4-5)
- C "Essa dupla conjugação de responsabilidades" (R.5-6)
- D "Isso" (R.13)
- E "as regras disciplinares pertinentes" (R.20-21)

## **Texto LP-IV – questões 8 e 9**

### **Decoro é coisa séria**

- *<sup>1</sup>* Dizem todas as constituições modernas que o poder deriva do povo e em seu nome será exercido e limitado, sempre por um colegiado daqueles que, filosoficamente, deveriam ser
- *<sup>4</sup>* os representantes de tal entidade. Para tanto, cabe aos mandatários não só cumprir os deveres inerentes ao seu cargo, mas também manter conduta decorosa tanto no seio do
- *<sup>7</sup>* Congresso quanto fora dele, perante a nação, entendido o decoro como guarda da decência, da honestidade, da dignidade moral, tanto nas obras quanto nas falas. Tais
- *<sup>10</sup>* padrões que devem ser observados, de resto, por qualquer pessoa — são indispensáveis ao prestígio do mandato, à dignidade do Parlamento. Tanto assim que sua ausência *<sup>13</sup>* significa grave infração ao Código de Ética Parlamentar, punível com a perda do mandato.

Denise Frossard. **IstoÉ**, n.º 1.649, 9/5/2001, p. 296 (com adaptações).

#### **QUESTÃO 8**

Haverá respeito ao sentido original do texto LP-IV e às regras da gramática da norma culta caso se reescreva o fragmento

- A "Dizem todas as constituições modernas que o poder deriva do povo" (R.1-2) como **Cada uma das constituições modernas dizem que do poder deriva o povo**.
- B " em seu nome será exercido e limitado, sempre por um colegiado daqueles que, filosoficamente, deveriam ser os representantes de tal entidade" (R.2-4) como **um colegiado que deveria ser de representantes de tal entidade exercerá seu nome**.
- C "cabe aos mandatários não só cumprir os deveres" (R.4-5) como **os mandatários cabem não só cumprir os deveres**.
- D "tanto nas obras quanto nas falas" (R.9) como **assim nas obras como nas falas**.
- E "são indispensáveis ao prestígio do mandato, à dignidade do Parlamento" (R.11-12) como **são indispensáveis à dignidade do Parlamento e o prestígio ao mandato**.

## **QUESTÃO 9**

Ainda em relação ao texto LP-IV, assinale a opção em que o pronome na primeira coluna **não** se refere à expressão da segunda coluna.

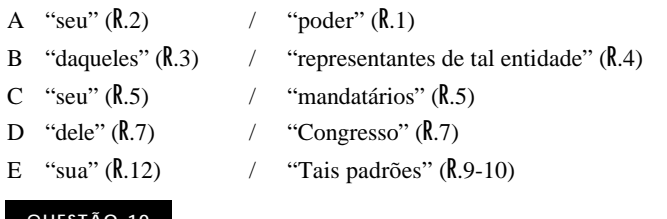

#### **QUESTÃO 10**

Ao redigir um documento a ser enviado a uma autoridade, é necessário empregar o pronome de tratamento adequado. Assinale a opção em que a relação estabelecida entre as colunas **não** está de acordo com a normatização do emprego dos pronomes de tratamento.

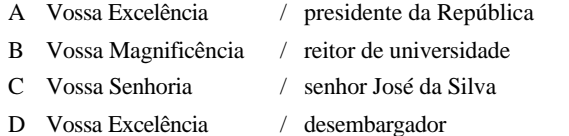

- E Vossa Senhoria / presidente do Supremo Tribunal Federal
- 

# **NOÇÕES DE DIREITO ADMINISTRATIVO E NOÇÕES DE DIREITO CONSTITUCIONAL**

#### **QUESTÃO 11**

Aos juízes federais compete processar e julgar

- A as causas entre Estado estrangeiro ou organismo internacional e município ou pessoa domiciliada ou residente no país.
- B as causas de acidente de trabalho que envolvam interesse da União.
- C as causas que envolvam falência de empresa pública estatal.
- D as causas que envolvam trabalhadores de sociedade de economia mista federal.
- E mandado de segurança contra ato do presidente da República.

#### **QUESTÃO 12**

Acerca da organização do Poder Judiciário, assinale a opção **incorreta**.

- A O Supremo Tribunal Federal (STF) e os tribunais superiores têm jurisdição em todo o território federal.
- B O STF compõe-se de onze ministros nomeados pelo presidente da República, após aprovação do Senado Federal.
- C Os tribunais regionais do trabalho integram a justiça dos estados.
- D Os tribunais regionais federais e os juízes federais são órgãos da justiça federal.
- E Compete ao STF, precipuamente, a guarda da Constituição da República.

#### **QUESTÃO 13**

Com base em denúncia de agressões, a polícia militar do estado de Pernambuco compareceu, durante a noite, a determinado endereço e constatou que em certa casa estava efetivamente sendo cometido crime.

Em face dessa situação hipotética e da natureza da sua atuação, a polícia militar

- A deverá penetrar na casa, independentemente de consentimento do morador.
- B deverá aguardar o amanhecer e adentrar na casa, independentemente do consentimento do morador.
- C somente poderá entrar na casa se obtiver o consentimento do morador.
- D deverá obter mandado judicial e penetrar na casa a qualquer tempo.
- E deverá obter mandado judicial e aguardar o amanhecer para poder entrar na casa.

#### **QUESTÃO 14**

Com relação aos cargos em comissão, assinale a opção correta.

- A Pressupõem prévia aprovação em concurso público, mas permitem livre exoneração de seus ocupantes.
- B A nomeação de seus ocupantes independe de prévia aprovação em concurso público, mas sua exoneração depende de processo administrativo próprio.
- C A investidura depende da realização de processo simplificado de seleção.
- D Poderão ser exercidos somente por ocupantes de cargos efetivos.
- E Somente poderão ser criados para o exercício de atividades de chefia, direção e assessoramento.

#### **QUESTÃO 15**

A revogação de atos administrativos

- A pode ser realizada tanto pela administração pública quanto pelo Poder Judiciário.
- B produz eficácia *ex nunc*.
- C torna o ato nulo de pleno direito.
- D somente será realizada se houver provocação do interessado.
- E será decretada quando for questionada a legitimidade da atuação administrativa.

#### **QUESTÃO 16**

O contrato administrativo por meio do qual o poder público, sempre por intermédio de licitação, na modalidade de concorrência, outorga a pessoa jurídica ou a consórcio a incumbência de prestar serviços à população, sob sua conta e risco, corresponde à

- A autorização de serviço.
- B permissão de serviço público.
- C permissão de uso.
- D concessão de serviço público.
- E concessão de uso.

# **CONHECIMENTOS GERAIS E CONHECIMENTOS ESPECÍFICOS**

## **QUESTÃO 17**

O mundo contemporâneo é também pródigo em grandes realizações, possíveis graças ao extraordinário desenvolvimento científico e tecnológico. Entre os grandes avanços da ciência nos dias de hoje, destaca-se o(a)

- A cura definitiva do câncer, a partir de descobertas de cientistas japoneses.
- B descoberta de vacina contra a AIDS, que já eliminou a doença na África.
- C clonagem de animais e o seqüenciamento de alguns códigos genéticos (Genoma).
- D fim das epidemias e das chamadas doenças tropicais.
- E conquista de Marte e a ocupação permanente de regiões da Lua.

#### **QUESTÃO 18**

Como se sabe, o Brasil passa, atualmente, por grave crise de escassez de energia elétrica. Se múltiplas podem ser as razões de sua existência, seguramente, se pode afirmar que ela se manifesta, entre outras formas, por

- A reduzir a capacidade operacional das hidrelétricas, devido ao excesso de volume de água nos reservatórios que as abastecem.
- B menor incidência de chuvas e diminuição dos investimentos na produção e na transmissão de energia elétrica.
- C aumento excessivo da demanda por energia, a partir do momento que o Brasil se comprometeu a garantir o fornecimento de eletricidade aos países do Mercado Comum do Sul (MERCOSUL).
- D ter o Brasil insistido em manter estatizado todo o setor elétrico, impedindo os investimentos da iniciativa privada no setor.
- E ser um caso isolado, isto é, ser o Brasil o único lugar do mundo em que a crise energética se instalou.

## **QUESTÃO 19**

Ser cidadão significa ter consciência de seus direitos e deveres, que, em seus aspectos básicos, estão contidos na Constituição da República. Com relação a esse assunto, assinale a opção **incorreta**.

- A É livre a manifestação do pensamento.
- B A casa é o asilo inviolável do indivíduo.
- C É inviolável o sigilo da correspondência e das comunicações. D Ninguém será submetido a tortura nem a tratamento
- desumano ou degradante. E A prática do racismo é contravenção, que não prevê pena de reclusão.

# **QUESTÃO 20**

O tratamento arquivístico a ser implantado nas instituições públicas e privadas pressupõe o cumprimento de determinadas etapas, no intuito de recuperar as informações existentes em curto espaço de tempo. Entre as etapas a serem seguidas, destaca-se a avaliação, que consolida um instrumento contendo os prazos de guarda dos documentos e a sua destinação final. A designação correta para esse instrumento é tabela de

- 
- A avaliação. D temporalidade.
- B retenção. E conversão de valores. C classificação.

**QUESTÃO 21**

Mário depositou em um mesmo dia R\$ 8.000,00 em uma aplicação financeira e R\$ 9.000,00 em outra. A taxa paga pela primeira foi 1% menor que aquela paga pela segunda após 30 dias de aplicação. Sabendo que a primeira rendeu R\$ 165,00 a menos que a segunda, conclui-se que a taxa de rendimento mensal da primeira aplicação foi

A inferior a 7%.

- B superior a 6% e inferior a 7%.
- C superior a 7% e inferior a 8%.
- D superior a 8% e inferior a 9%.
- E superior a 9%.

#### **QUESTÃO 22**

Uma indústria quer vender um de seus produtos ao preço unitário de R\$ 10,00 e, em caso de produto defeituoso, o cliente deve ser reembolsado. Objetivando viabilizar esse procedimento, o setor de controle de qualidade da indústria, utilizando métodos estatísticos, constatou que se pode esperar  $0.35\% \pm 0.17\%$  de unidades defeituosas em cada lote de 100.000 unidades. Com relação a essa situação, julgue os seguintes itens.

- I Pode-se esperar que, em cada lote de produto, a quantidade de unidades defeituosas seja maior que 190 e menor que 530.
- II O fabricante deve esperar, para cada lote, um gasto entre R\$ 1.800,00 e R\$ 5.200,00 com reembolsos.
- III Para fins de planejamento, o menor valor que garantiria o reembolso de todas as peças defeituosas de um lote é inferior a R\$ 6.000,00.
- IV Do ponto de vista estatístico, para cada lote, a estimativa mais representativa para reembolsos é igual a R\$ 3.500,00.

A quantidade de itens certos é igual a

A 0. B 1. C 2. D 3. E 4.

## **RASCUNHO**

# **CONHECIMENTOS DE INFORMÁTICA**

Nas questões de **23** a **30**, considere que todos os programas mencionados estão em configuração-padrão, em português, e que o *mouse* está configurado para pessoas destras. Assim, a menos que seja explicitamente informado o contrário, expressões como clicar, clique simples e clique duplo referem-se a cliques com o botão esquerdo do *mouse*. Considere também que não há restrições de proteção e uso em relação aos programas, arquivos, diretórios e *hardware* utilizados.

#### **Texto CI-I – questões 23 e 24**

A partir do Painel de controle do Windows 2000, um usuário pode usar as diversas opções nele contidas para personalizar o seu computador, tais como modificar a aparência da sua área de trabalho e configurar o *hardware*. A figura abaixo apresenta parte das opções contidas no painel de controle de um determinado microcomputador que possui instalado o Windows 2000.

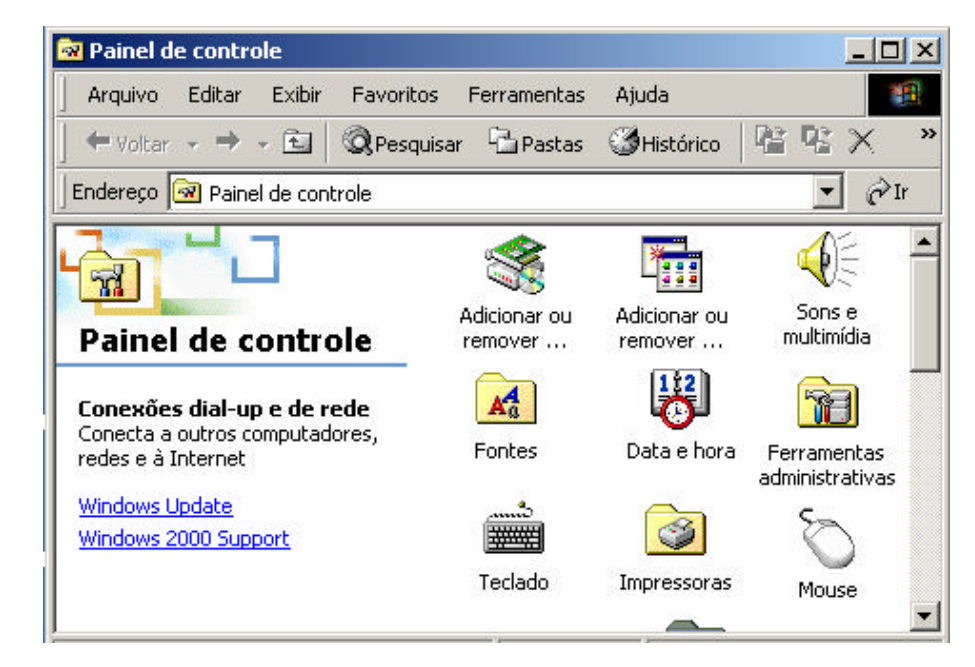

#### **QUESTÃO 23**

De acordo com a figura constante do texto CI-I, as diversas tarefas que podem ser executadas a partir do Painel de controle do Windows 2000 incluem

- I definir opções para as impressoras ligadas a esse computador.
- II adicionar e remover fontes.
- III modificar opções do *mouse,* como a velocidade em que se deve pressionar o clique duplo.
- IV fazer que o Windows 2000 execute notas musicais sempre que for iniciado.
- V especificar o *layout* do teclado que está sendo utilizado.

A quantidade de itens certos é igual a

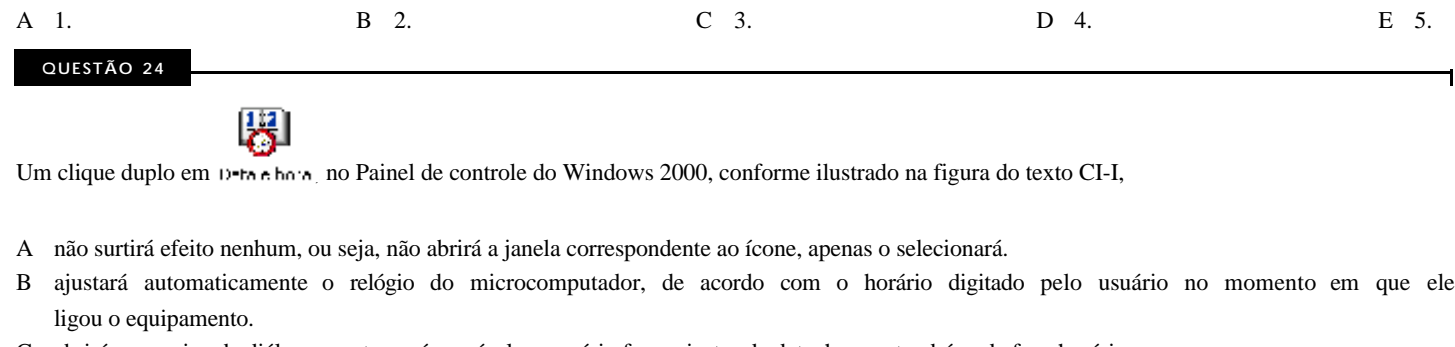

- C abrirá uma caixa de diálogo que tornará possível ao usuário fazer ajustes de data, hora e, também, de fuso horário.
- D abrirá uma barra de desenho que possibilitará ao usuário desenhar relógios analógicos ou digitais para serem colocados no *desktop* do Windows 2000.
- E abrirá uma agenda eletrônica que possibilitará ao usuário fazer um planejamento de data e hora de seus compromissos semanais.

#### **Texto CI-II – questões de 25 a 28**

As caixas de diálogo do Windows 2000 aparecem quando o usuário do microcomputador precisa fornecer informações adicionais para completar uma tarefa. Por exemplo, um usuário que desejava imprimir o documento teste1, que está sendo editado no Word 2000, ao escolher o comando Imprimir..., do *menu* erquivo deparou-se com as janelas mostradas na figura abaixo.

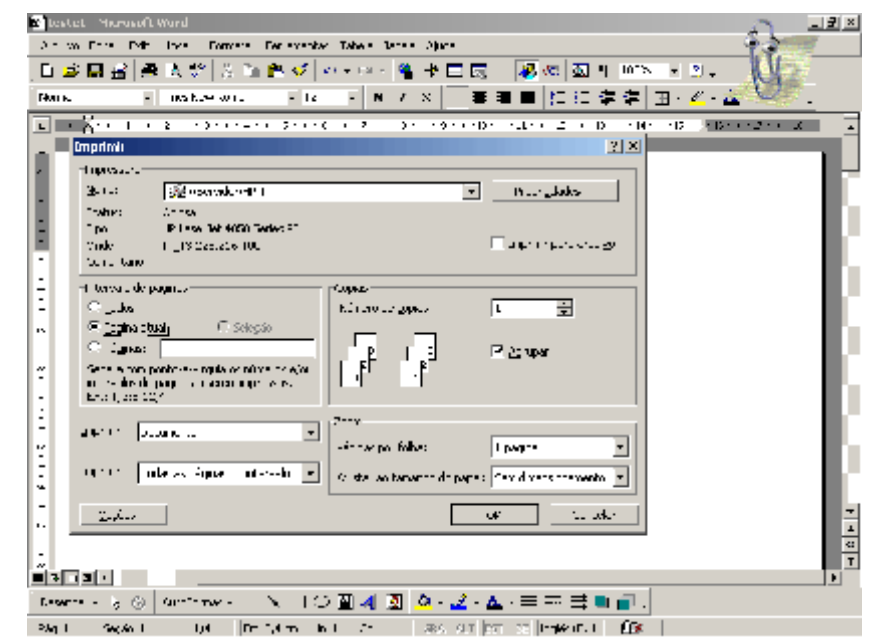

#### **QUESTÃO 25**

Com relação à caixa de diálogo Imprimir mostrada no texto CI-II, ao documento teste1 que está sendo editado e ao Word 2000, assinale a opção correta.

- A Essa caixa de diálogo também seria aberta se, em vez de escolher o comando Imprimir..., do *menu* erquivo o usuário tivesse simplesmente clicado em  $\mathbb{R}^3$
- B Clicando-se no botão **da caixa de diálogo Imprimir, todas as páginas do documento teste1 serão impressas.**
- C Aplicando-se dois cliques simples em  $\blacksquare$  à direita de  $\blacksquare$  na caixa de diálogo Imprimir, e, em seguida, pressionando-se a tecla «, serão impressas 3 cópias de todas as páginas do documento teste1.
- D Para imprimir apenas as páginas 2 e 4 do documento teste1, é suficiente clicar em **BENS D**, digitar 2;4 e, finalmente, clicar  $em$   $x$
- E Caso o usuário deseje imprimir o documento teste1 em uma impressora Epson, que ainda não está instalada no computador, ele deverá<br>
em seguida, digitar Epson e finalmente clicar em **x**  $\Box$  em seguida, digitar Epson e, finalmente, clicar em  $\mathbf{x}$

#### **QUESTÃO 26**

Ainda com relação à caixa de diálogo Imprimir mostrada no texto CI-II, ao documento teste1 que está sendo editado e ao Word 2000, julgue os seguintes itens.

- I Para imprimir a primeira página do documento teste1 no *layout* paisagem, é correto adotar a seguinte seqüência de ações: clicar em na caixa de diálogo que será aberta, clicar em Paisagem e, em seguida, no *menu* erquivo selecionar a opção Imprimir.... Procriadates.
- II Para imprimir a primeira página do documento teste1 duas vezes, lado a lado, em uma mesma folha, é correto adotar a seguinte seqüência de ações: clicar em **contribuir en la caixa de diálogo que será aberta, clicar em Páginas por folha e, em seguida, teclar «...**
- III O usuário não poderia imprimir o documento teste1 na ordem invertida, ou seja, da última para a primeira página, pois o Word 2000 não oferece essa possibilidade.
- IV É possível, utilizando-se a caixa de diálogo mostrada, ajustar a impressão do documento como Rascunho, que, com certa perda de qualidade, permite a economia de tinta ou *tonner*, dependendo do tipo de impressora.
- V Para numerar as páginas que serão impressas, o usuário obterá sucesso clicando em e, em seguida, teclando «.

Assinale a opção correta.

- -
- C Apenas os itens I, III e IV estão certos.
- A Apenas um item está certo. D Apenas os itens II, III e V estão certos. B Apenas os itens I e IV estão certos. E Apenas os itens II, IV e V estão certos.
- 

A figura abaixo ilustra uma correspondência oficial que deve ser digitada usando-se o Word 2000.

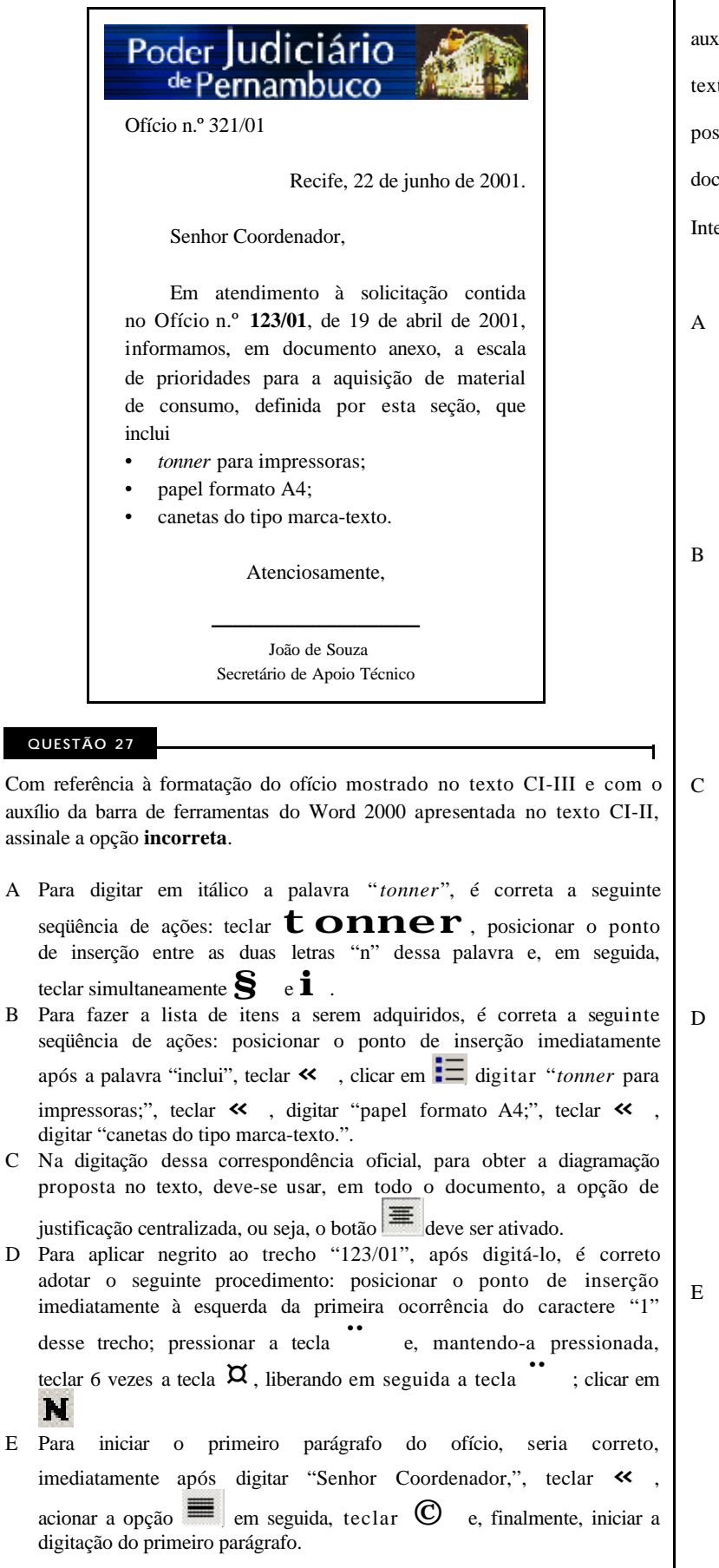

**QUESTÃO 28**

Considerando ainda a edição no Word 2000, da correspondência oficial mostrada no texto CI-III, e com o auxílio da barra de ferramentas do Word 2000 apresentada no texto CI-II, assinale a opção cuja seqüência de ações possibilitaria inserir o logotipo constante no cabeçalho desse documento, que é uma figura retirada do *site* do TJPE na Internet e está gravada com o nome logo.bmp em um disquete.

- A Abrir o arquivo logo.bmp; selecionar a figura desejada; teclar simultaneamente  $\sum e \mathbf{C}$ ; acessar o arquivo em que está sendo editado o ofício; abrir uma caixa de texto no topo do documento; acionar a opção
- B Acessar o arquivo em que está sendo editado o ofício; abrir uma caixa de texto no topo do documento; acionar a opção de abrir o arquivo logo.bmp; selecionar a figura

desejada; teclar simultaneamente  $\mathbf{v}$ .

C Acessar o arquivo em que está sendo editado o ofício; abrir uma caixa de texto no topo do documento; acionar a

opção <sup>in</sup> abrir o arquivo logo.bmp; selecionar a figura

desejada; teclar simultaneamente  $\mathbf{S}_{e}$  e  $\mathbf{F}_{e}$ .

D Abrir o arquivo logo.bmp; selecionar a figura desejada; teclar simultaneamente  $\cdot$  e  $\mathbb{C}$ ; acessar o arquivo em que está sendo editado o ofício; abrir uma caixa de texto no topo do documento; no *menu* **erguivo** acionar a opção Copiar.

E Na janela do Word 2000, clicar em **Para abrir** o arquivo

logo.bmp; selecionar a figura desejada; acionar a opção ; de acessar o arquivo em que está sendo editado o ofício; abrir uma caixa de texto no topo do documento; acionar a opção

r.

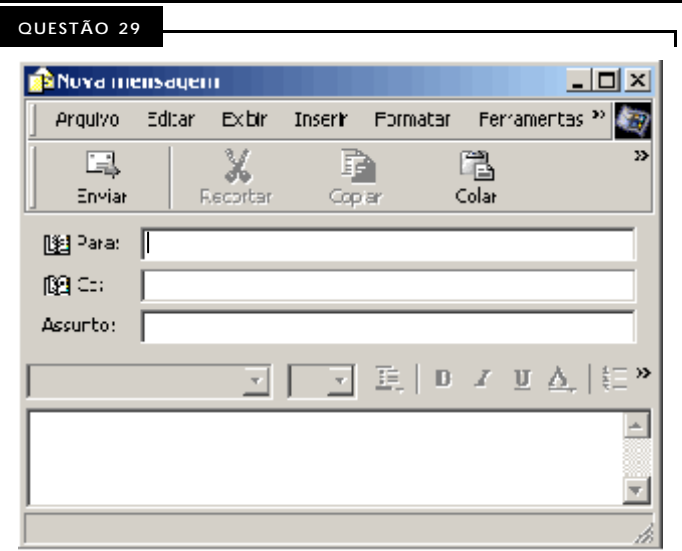

A figura acima mostra a janela de envio de uma nova mensagem de correio eletrônico, por meio do *software* Outlook Express. Para anexar uma cópia do ofício mostrado no texto CI-III, editado com o Word 2000 e salvo com o nome oficio321\_01, seria correto, após abrir essa janela,

- A clicar em <sup>Inserr</sup>; no *menu* que será aberto, escolher a opção Anexo...; na caixa de diálogo que será aberta, localizar e selecionar o arquivo oficio321\_01; finalmente, clicar em Anexar.
- B clicar em *Provivo* no *menu* que será aberto, escolher a opção Anexar...; na caixa de diálogo que será aberta, localizar e selecionar o arquivo oficio321\_01; finalmente, clicar em OK.
- C clicar em *Provivo*, no *menu* que será aberto, selecionar a opção Abrir...; localizar e selecionar o arquivo oficio321\_01; clicar em եր<br>19 օ.
- D clicar em Forramontas; no *menu* que será aberto, escolher a opção Anexar arquivo...; na caixa de diálogo que será aberta, localizar e selecionar o arquivo oficio321\_01; finalmente, clicar em OK.
- E clicar em *Editor*; no *menu* que será aberto, escolher a opção Localizar...; na caixa de diálogo que será exibida, localizar e selecionar o arquivo oficio321\_01; finalmente, teclar «...

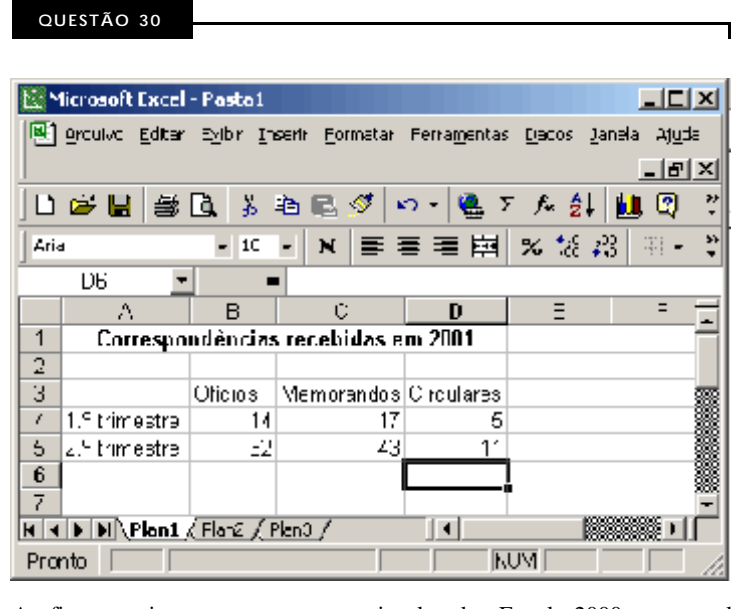

A figura acima apresenta uma janela do Excel 2000, na qual encontra-se uma planilha em que foram registrados os quantitativos das correspondências oficiais recebidas, durante o primeiro semestre de 2001, por determinado órgão público. Com base na figura e nas ferramentas do Excel 2000, assinale a opção **incorreta**.

- A Os dados representados na tabela poderiam ser exibidos em um gráfico de barras obtido com o auxílio do botão **...**
- B O total de correspondências recebidas em cada trimestre poderia ser obtido com o auxílio do botão  $\Sigma$
- C É possível inserir uma nova coluna, para listar as cartas recebidas pelo órgão, entre as colunas correspondentes aos "Memorandos" e às "Circulares", utilizando-se a opção Colunas do *menu* Inserr
- D Para inserir bordas na tabela de correspondências mostrada, pode-se utilizar o botão que permite a escolha de diferentes formatações de contorno para as células.
- E Para exibir a quantidade de correspondências de cada tipo em forma de percentual do total de correspondências recebidas durante o primeiro semestre de 2001, bastaria selecionar as células

B4, B5, C4, C5, D4 e D5 e, em seguida, clicar em **%**